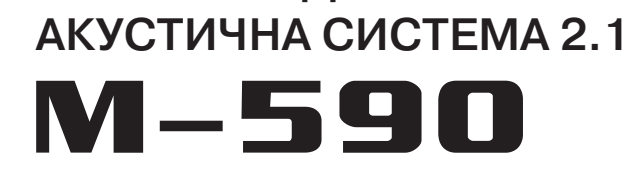

МУЛЬТИМЕДІЙН

# 88:88 UN! **OREALEL**

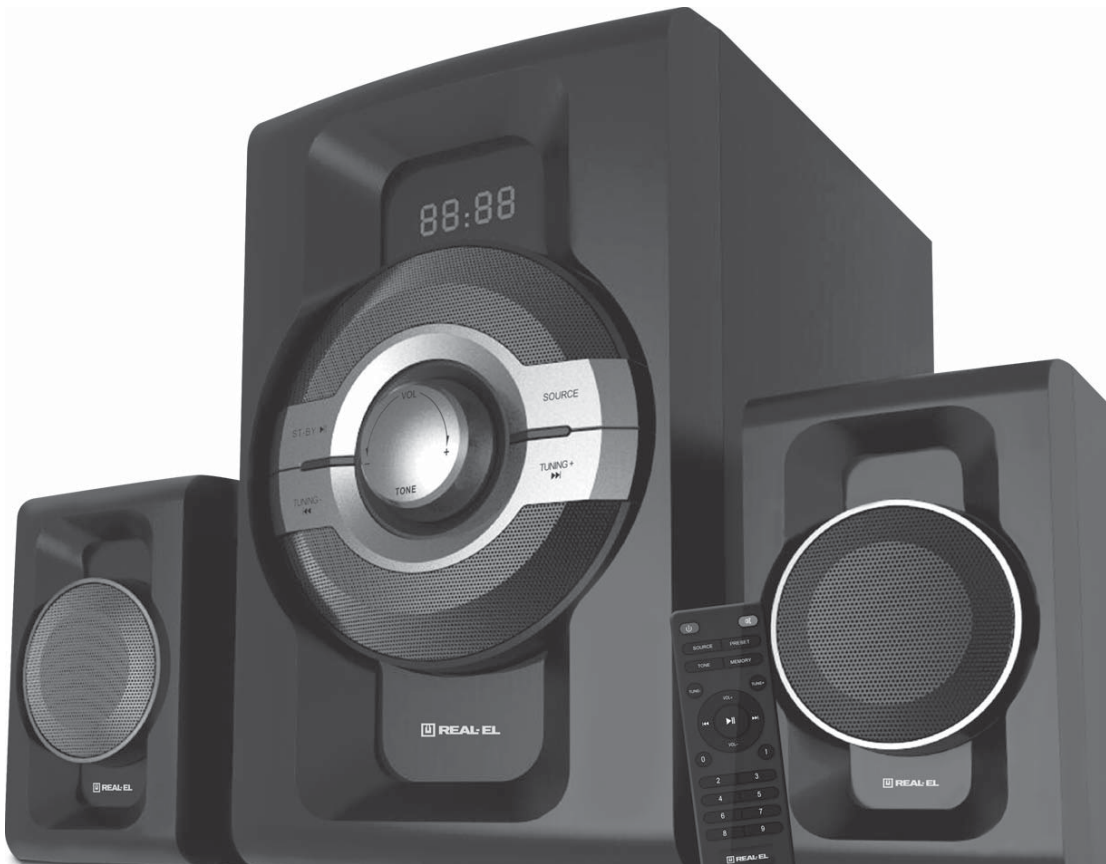

U REAL-EL

# **ІНСТРУКЦІЯ КОРИСТУВАЧА**

# **Інструкція користувача**

# **M-590**

## **Дякуємо Вам за купівлю акустичної системи** *REAL-EL!*

## **АВТОРСЬКЕ ПРАВО**

© 2020. ENEL GROUP OU. Ця Інструкція та інформація, що міститься у ній, захищені авторським правом. Усі права застережені.

## **ТОРГОВЕЛЬНІ МАРКИ**

Усі торговельні марки є власністю їх законних власників.

## **ЗМІСТ**

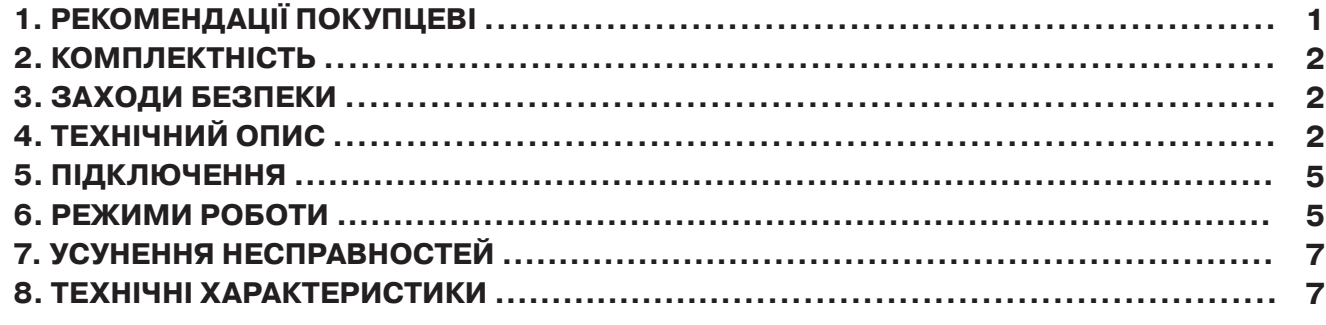

## **1. РЕКОМЕНДАЦІЇ ПОКУПЦЕВІ**

**•** Акуратно розпакуйте виріб, простежте за тим, щоб усередині коробки не залишилося якенебудь приладдя. Перевірте пристрій на предмет пошкоджень. Якщо виріб пошкоджено при транспортуванні, зверніться у фірму, що здійснює доставку; якщо виріб не функціонує, відразу ж зверніться до продавця.

**•** Просимо Вас перевірити комплектність і наявність гарантійного талона. Переконайтеся, що в гарантійному талоні проставлено штамп магазину, розбірливий підпис або штамп продавця і дата продажу, номер товару співпадає зі вказаним у талоні. Пам'ятайте, що при втраті гарантійного талона або неспівпаданні номерів ви втрачаєте право на гарантійний ремонт.

**•** Не вмикайте виріб одразу після того, як внесли його в приміщення, якщо надворі мінусова температура! Розпакований виріб необхідно витримати в умовах кімнатної температури не менше 4-х годин.

**•** Перед експлуатацією виробу уважно ознайомтеся з цією Інструкцією і збережіть її на увесь період користування.

## **Інструкція користувача M-590**

## **2. КОМПЛЕКТНІСТЬ**

- **•** Сабвуфер 1 шт.
- **•** Сателіти 2 шт.
- **•** Пульт дистанційного управління (ПДУ) 1 шт.
- **•** Сигнальний кабель 1 шт.
- **•** FM антена 1 шт.
- **•** Керівництво з експлуатації 1 шт.
- **•** Гарантійний талон 1 шт.

## **3. ЗАХОДИ БЕЗПЕКИ**

**•** Не розбирайте акустичну систему (АС) і не здійснюйте ремонт самостійно. Обслуговування та ремонт повинні здійснювати тільки кваліфіковані фахівці уповноваженого сервісного центру. Перелік уповноважених сервісних центрів дивіться на сайті www.real-el.ua

- **•** Оберігайте АС від потрапляння в отвори сторонніх предметів.
- **•** Оберігайте АС від підвищеної вологості, потрапляння води і пилу.

**•** Оберігайте АС від нагрівання: не встановлюйте її поруч з нагрівальними приладами і уникайте дії прямих сонячних променів.

**•** Не використовуйте для протирання бензин, спирти або інші розчинники, бо вони можуть пошкодити декоровану поверхню АС. Для чищення АС використовуйте м'яку суху тканину.

**•**Якщо АС не працює, відразу від'єднайте кабель живлення і зверніться в магазин, де Ви її придбали.

## **4. ТЕХНІЧНИЙ ОПИС**

Акустична система 2.1 (АС) M-590 призначена для відтворення музики та озвучування ігор, фільмів тощо. АС може бути підключена практично до будь-яких джерел аудіосигналу (CD/DVD-програвачів, телевізора, телефона, ПК тощо) без використання додаткового підсилювача потужності. АС має вмонтовані FM-радіо, Bluetooth-модуль і програвач аудіофайлів USB flash, SD card.

## **Особливості АС**

- Безпровідна передача сигналу через Bluetooth
- Програвач аудіофайлів USB flash, SD card
- Цифровий дисплей
- FM-радіо
- Пульт дистанційного управління
- Дерев'яний корпус сабвуфера

# **UKR**

# **Інструкція користувача M-590**

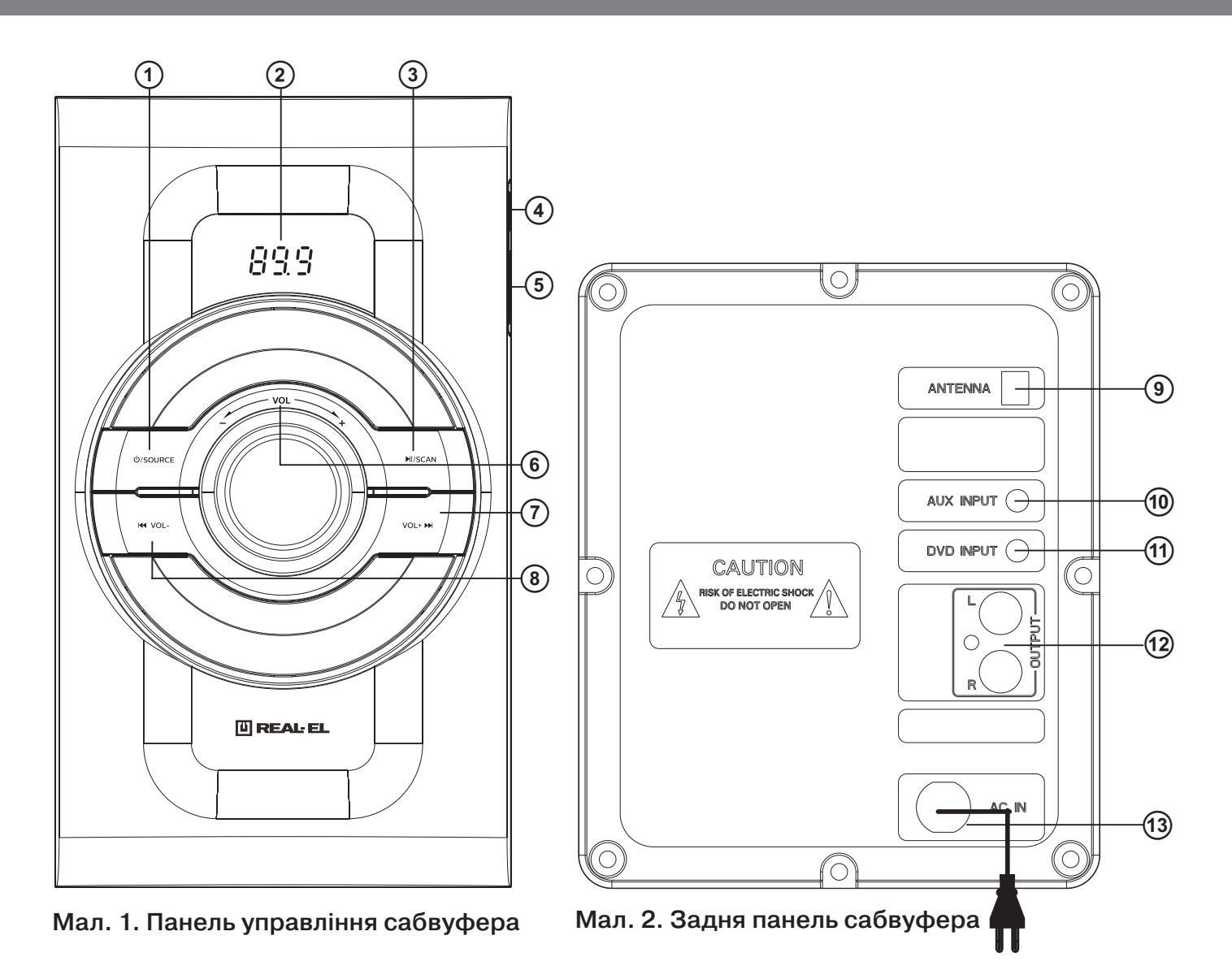

## **Панелі сабвуфера:**

 $\Theta$   $\Theta$ /SOURCE: вмикання\вимикання (режим Standby);

SOURCE: вибір режимів AUX/Bluetooth/FM/USB/SD.

bLED-дисплей.

© M/SCAN: відтворення/пауза (короткочасне натиснення в режимі "програвач" i Bluetooth); SCAN: автоматичний пошук старт/стоп (довге натискання у режимі "радіо");

функція Bluetooth може бути примусово відключена (довге натискання у режимі Bluetooth).

dUSB: роз'єм для підключення USB flash носія з музичними файлами.

eSD/MMC: роз'єм для встановлення SD/ MMC-карток з музичними файлами.

fVOL+/- регулятор рівня гучності.

 $\overline{Q}$  vol+  $\blacktriangleright$  : перехід на наступний трек (короткочасне натиснення в режимі "програвач" і Bluetooth); перехід на наступну станцію (короткочасне натиснення у режимі "радіо") VOL+ регулятор збільшення рівня гучності (довге натискання).

# **UKR**

# **Інструкція користувача M-590**

**(8) на**/VOL-: перехід на попередній трек (короткочасне натиснення у режимі "програвач" i Bluetooth); перехід на попередню станцію (короткочасне натиснення у режимі "радіо");

VOL-: регулятор зменшення рівня гучності (довге натискання).

iFM ANT: роз'єм для підключення антени приймача.

jAUX: додатковий роз'єм для під'єднання інших джерел звукового сигналу.

kDVD: роз'єм для під'єднання DVD та інших джерел звукового сигналу.

lOUTPUT: роз'єм для під'єднання сателітів.

mШнур живлення.

**\* УВАГА! USB роз'єм призначений для піключення USB flash! Не заряджайте пристрої від данного порту оскільки це може пошкодити вашу систему!** 

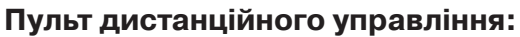

 $\Phi$ : вмикання\вимикання (режим Standby).

bSOURCE: вибір режимів AUX/DVD/Bluetooth/FM/USB/SD.

cTONE: регулювання рівня гучності для високих чи низьких частот.

dTUNE-: короткочасне натиснення для тонкого налаштування

з шагом 0,1 Мгц;

довге натискання для автоматичного пошуку (у режимі "радiо").

eVOL+/-: регулювання рівня гучності.

 $\Theta$  $\blacktriangleleft$ : перехід на попередній трек (короткочасне натиснення у режимі "програвач" і Bluetooth); перехід на попередню станцію (короткочасне натиснення у режимі "радіо").

g 0-9: цифрове поле.

 $\mathcal{B} \times \mathbb{R}$ : вмикання/вимикання звуку.

iPRESET: кнопка для зміни нумерації каналів FM.

 $\textcircled{m}$ MEMORY: сканування та запам'ятовування каналів радіо (довге натискання у режимі радіо); короткочасне натиснення номер станції буде мигати на дисплеї, при цьому натиснувши f або  $@$  можна перейти до станції яку потрібно записати під даним номером.

**TUNE+: короткочасне натиснення для тонкого налаштування з шагом 0,1 Мгц;** 

довге натискання для автоматичного пошуку (у режимі "радiо")

l : відтворення/пауза (у режимі "програвач").

 $\circledR$  $\rightarrow$ : перехід на наступний трек (короткочасне натиснення в режимі "програвач" i Bluetooth); перехід на наступну станцію (короткочасне натиснення у режимі "радіо")

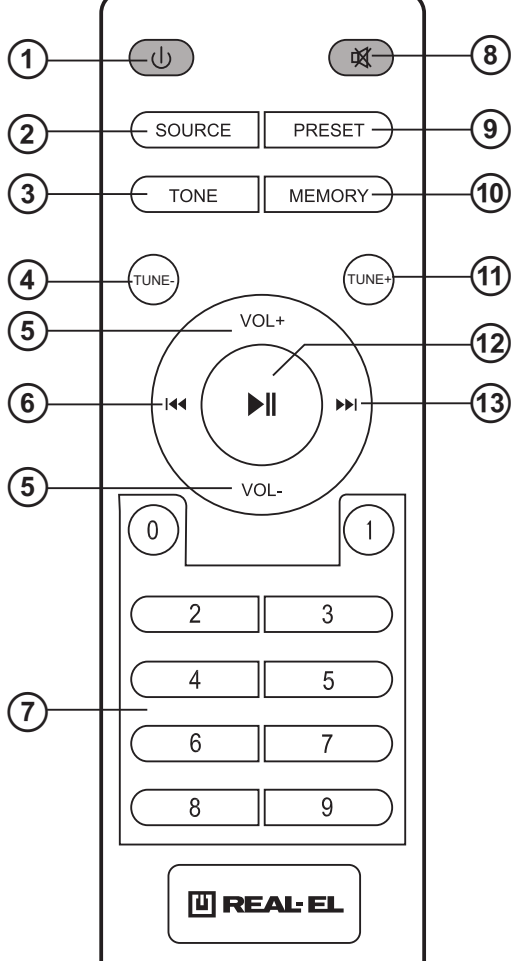

Мал. 3. Пульт ДУ

## **5. ПІДКЛЮЧЕННЯ**

## **Підключення АС**

Модель M-590 можна підключити практично до будь-яких джерел аудіосигналу: DVD/CD-плеєрів, ПК, ноутбуку тощо (див. схему на мал. 4).

**•** Перед підключенням переконайтеся, що АС відключена від мережі. Потім підключіть сателіти до роз'ємів OUTPUT L/R <sup>(2)</sup> сабвуфера. Праву сателіту за допомогою акустичного кабелю з'єднайте з виходом OUTPUT R сабвуфера, а ліву сателіту – з виходом OUTPUT L (див. схему на мал. 4).

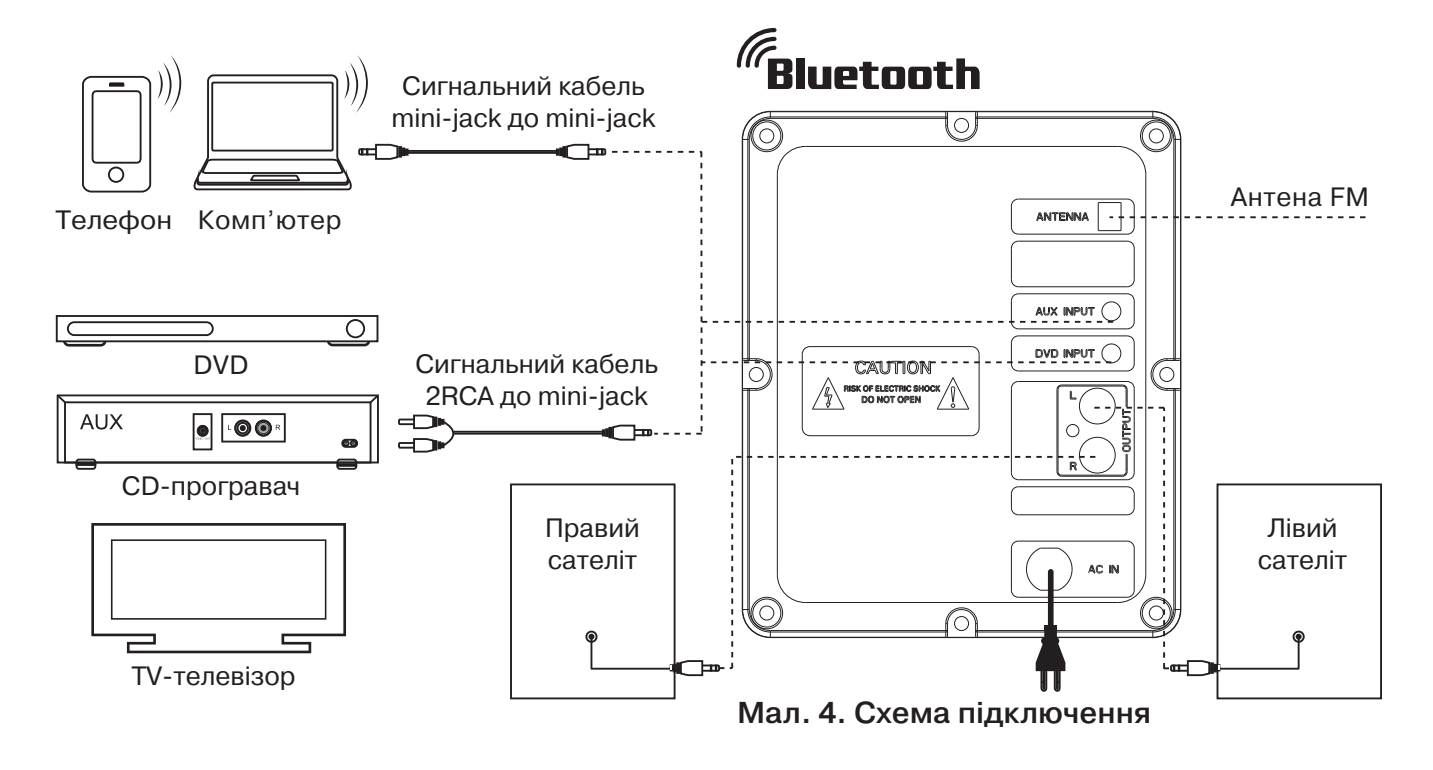

## **6. РЕЖИМИ РОБОТИ**

## **Режим "програвач"**

**•** Система автоматично перейде у режим "програвач", якщо встановити один з носіїв (USB flash чи SD/MMC card) у відповідні роз'єми  $\Phi$  або  $\Phi$ , чи скористатися кнопкою SOURCE  $\Phi$ на передній панелі або натиснути кнопку SOURCE  $\circledS$  на ПДУ. На LED-дисплеї відобразиться вибраний режим, потім кількість знайдених треків і порядковий номер відтворюваного трека, далі час відтворення від початку. Відтворення розпочнеться автоматично.

**•** Для вибору трека можна безпосередньо ввести його порядковий номер з ПДУ, використовуючи цифрові кнопки.

## **Режим Bluetooth**

 $\bullet$  Виберіть режим Bluetooth за допомогою кнопки SOURCE $\odot$  на передній панелі сабвуфера або SOURCE @ на ПДУ. Через 2-3 секунди АС перейде у режим пошуку.

**•** На джерелі сигналу (телефон, ноутбук, смартфон тощо) потрібно вибрати режим пошуку пристроїв Bluetooth. На екрані відобразиться найменування «M-590», з яким потрібно встановити з'єднання\*.

**•** Якщо підключення вдале, індикатор має постійне світіння. Якщо підключення не відбулося, індикатор має переривчасте світіння. У цьому випадку слід ще раз перевести систему в режим пошуку (вимкнути і знову ввімкнути режим Bluetooth)\*\*.

\* Для з'єднання через Bluetooth з деякими моделями пристроїв, можливо, треба буде ввести код «0000».

\*\* Якщо виріб вже прописано у списку пристроїв джерела звуку, то повторна активація режиму пошуку не обов'язкова. Виберіть лише ім'я виробу і команду «підключитися» на джерелі.

## **Режим "радіо"**

**• Для переходу в режим "радіо" необхідно при увімкненій АС скористатися кнопкою SOURCE**  $\odot$ на передній панелі сабвуфера чи кнопкою SOURCE @ на ПДУ. На дисплеї відобразиться поточна частота налаштування.

**•** Для автоматичного сканування та запам'ятовування знайдених станцій натисніть і утримуйте кнопку MEMORY ® на ПДУ. Під час сканування на дисплеї відображається частота, а під час запам'ятовування станції короткочасно відображається присвоєний їй порядковий номер.

**•** Якщо в пам'яті пристрою вже є запам'ятовані станції, то перемикання здійснюється короткочасним натисканням на кнопки  $\Omega$ ,  $\circledast$  на передній панелі сабвуфера або  $\circledast$ ,  $\circledast$  на ПДУ. Також з цифрового поля ПДУ  $\oslash$  можливе безпосереднє введення частоти або номера запам'ятованої станції. На дисплеї короткочасно відображається номер станції, а потім частота.

## **Режим "лінійний вхід" (AUX або DVD)**

**•** Для переходу в режим AUX або DVD необхідно при увімкненому виробі скористатися кнопкою SOURCE на передній панелі сабвуфера чи кнопкою SOURCE на ПДУ. На дисплеї відображатиметься «AUX або DVD».

## **Режим MUTE**

• Для переходу в режим MUTE натисніть кнопку ® на ПДУ. Щоб вийти з режиму MUTE, повторно натисніть кнопку ® або одну із кнопок VOL+/- ® регулювання рівня гучності на ПДУ.

Примітка. Внаслідок постійного удосконалення програмного забезпечення опис експлуатації АС може відрізнятися від наведеного у цьому Керівництві. Останню версію Керівництва дивіться на сайті www.real-el.ua

## **7. УСУНЕННЯ НЕСПРАВНОCТЕЙ**

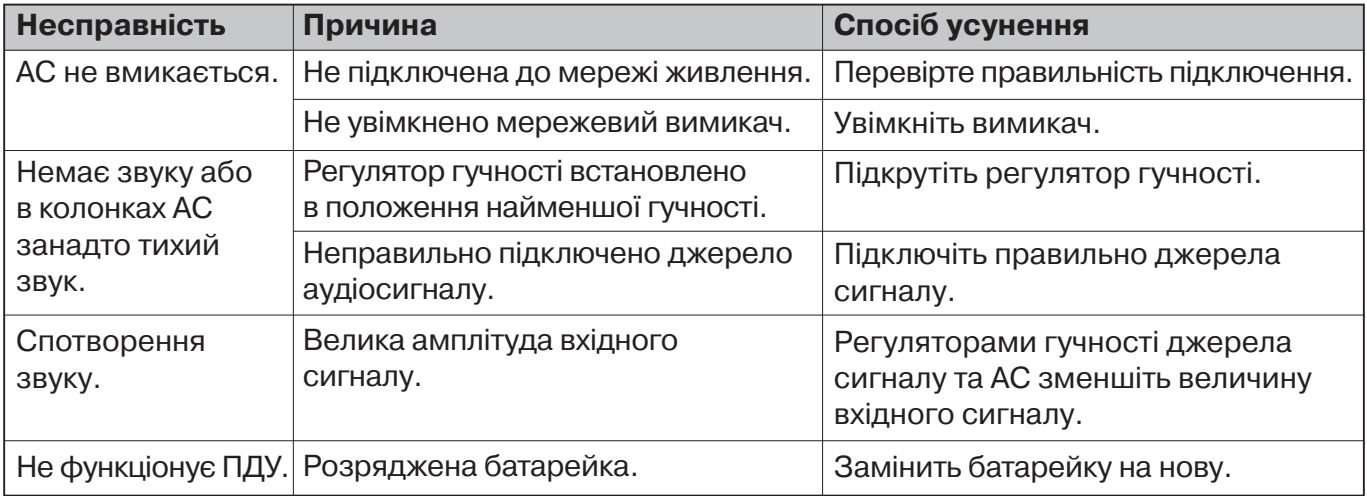

Якщо жоден зі вказаних вище способів не вирішує проблему, зверніться за професійною консультацією до найближчого до Вас сервісного центру. Не ремонтуйте АС самостійно.

## **8. ТЕХНІЧНІ ХАРАКТЕРИСТИКИ**

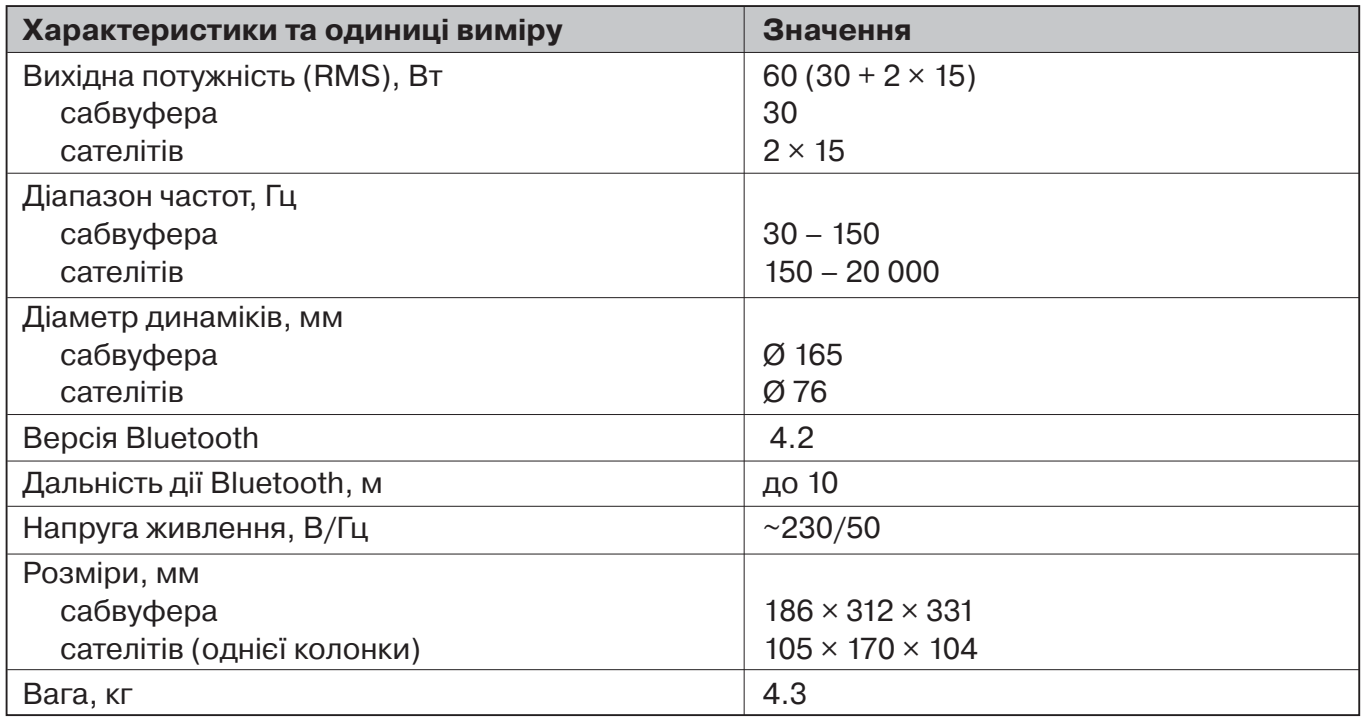

Примітки:

**•** Технічні характеристики, наведені в таблиці, довідкові і не можуть служити підставою для претензій.

**•** Продукція торговельної марки REAL-EL постійно удосконалюється. З цієї причини технічні характеристики та комплектність можуть бути змінені без попереднього повідомлення.

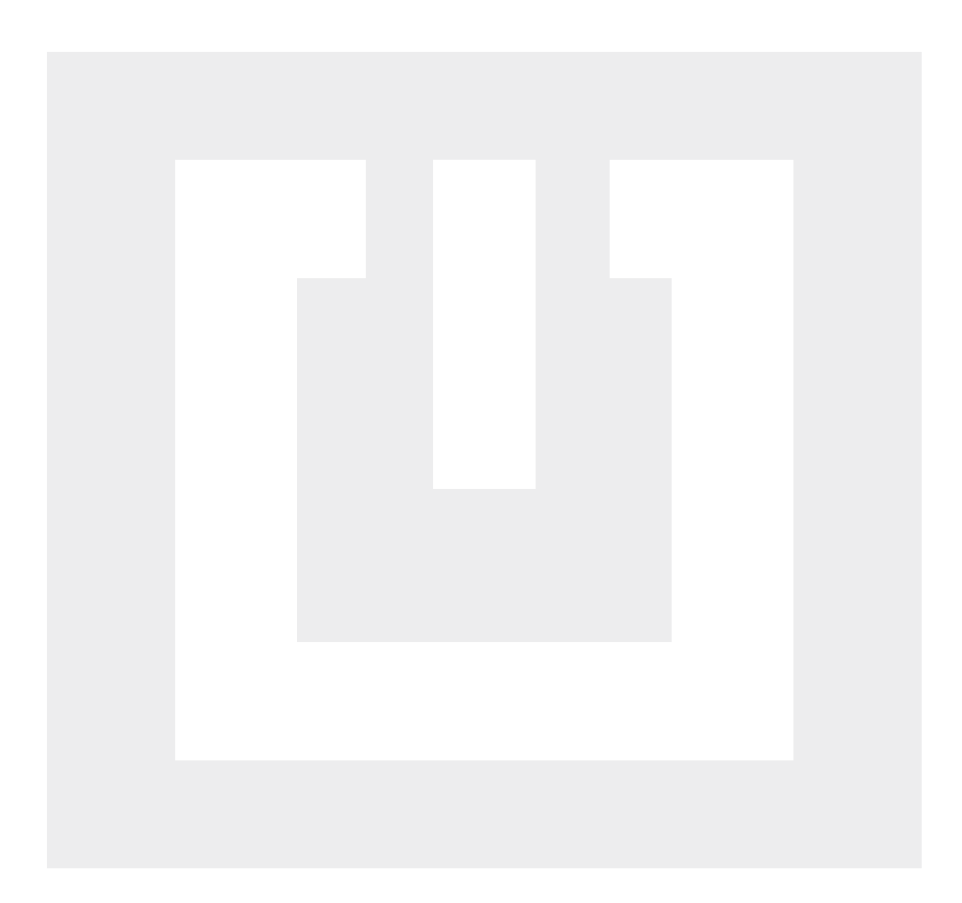

Постачальник/імпортер в Україні: ТОВ «СВЕН Центр», 08400, Київська область, м. Переяслав, вул. Героїв Дніпра, 31, тел. (044) 233-65-89/98, сайт www.real-el.ua

Призначення, споживчі властивості та відомості про безпеку товару дивіться в Інструкції користувача або на сайті. Умови гарантійного обслуговування дивіться в Гарантійному талоні або на сайті. Гарантійний термін: 12 міс. Строк служби: 2 роки. Товар має висновок ДСЕЕ. Шкідливих речовин не містить. Є безпечним за умови використання за призначенням. Зберігати в сухому місці. Виробник: «Енел Груп ОУ», Харью мааконд, Рае валд, Йюрі алевік, Арукюла тее 55а, 75301, Естонія.

Manufacturer: ENEL GROUP OU, Harju maakond, Rae vald, Jüri alevik, Aruküla tee 55a, 75301, Estonia. ® Registered Trademark of ENEL GROUP OU. Estonia.